# 4 ビット リレー加算器と RISC-V をつなぐ

# $\mathbb{H}$ 中 二郎 $^{1}$

概要:80年前にツーゼが作ったリレーによる計算機で使われた全加算器は、まったく無駄の ない設計であった. その回路から論理式を再構築し、ツーゼがいかにこの回路に至ったかを 考察したかったが、ツーゼの発想までは理解できていない、リレーによる論理回路は、とくに OR 回路をいかに Wired OR で組めるか重要であることがわかった. また.2 進数で動く回路を人にわかりやすい 10 進で表示するためのロジックは複雑であり、

リレーのみで構成することが難しいことがわかった。そのため、最新の CPU である RISC-V をユーザインターフェース用に使用することとした.

キーワード: Zuse,Z3, リレー, 加算器,RISC-V

# 1. リレー式計算機

 $I\supset I\supset I\supset I\supset I\supset I$  (Konrad Zuse, 1910-1995) はドイツの発明家で、プログラム制御式リレー・コ ンピュータ Zuse Z3 を 1941 年に稼働させた. Z3 は、およそ 2600 個のリレーを使い (うち演算用に は約 $600$ 個を使用)[1], さん孔テープでプログラム 可能な計算機である.

1988 年には,Z3 が任意のチューリングマシンを シミュレート可能であることが示された.[2]

Z3 は 1945 年に戦争で破壊されたが,1963 年にレ プリカが作成され、ミュンヘンのドイツ博物館で展 示されている.[3]

# 1.1 リレーによる論理回路

(メカニカル) リレーとは、継電器ともいい、電磁 石でスイッチを動かす機構である. 電磁石に電気 が流れた時に ON になるのを a 接点もしくはメー ク接点,NO(Normally Open) といい、電気が流れて いないときに ON な接点をb接点もしくはブレイ

 $\overline{\text{jiro@bimyo}}$ .jp

ク接点,NC(Normally Close) という. a,b 両接点を もつ場合, 切り替えの中心となる接点を c 接点とい う. また、その他にも様々な呼び方があり、回路図 の書き方も様々である.

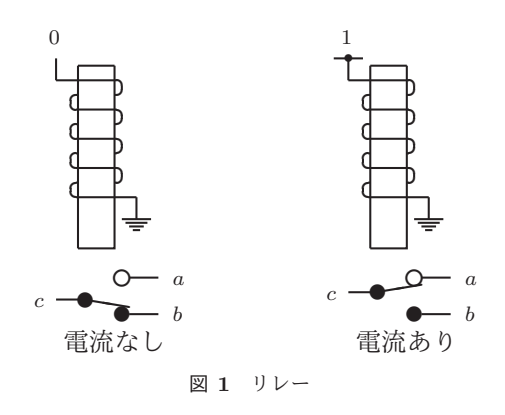

リレーは、その性質上、電磁石に電気が流れたり、 流れなくなってから接点が ON/OFF するまでの 動作に時間がかかる. さらに、動作してから接点の 接続が安定するまで ON/OFF が繰り返されるこ とがある (チャタリング).

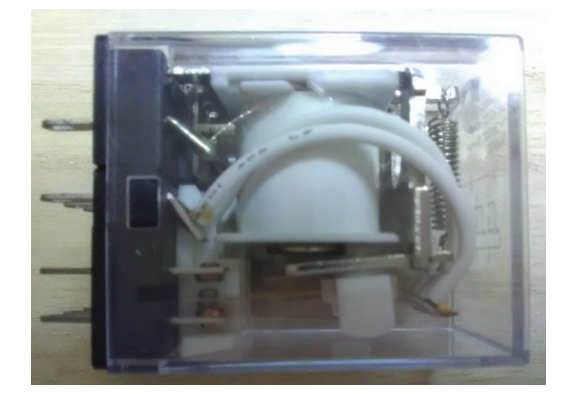

図 2 DC12V 4 回路 2 接点リレー

また、リレーの接点は、通常,a 接点が ON になる 前に b 接点が OFF になり (Break before Make).c 接点がa.b どちらにも接続されていない瞬間が存 在する. 逆に,b 接点が OFF になる前に a 接点が ON になる (Make before Break) ものもあり、この 場合はc 接点が a,b 両方と接続される瞬間がある. この場合は.a.b 間も接続されることとなり、回路設 計で留意する必要がある。

雷気が流れている (電圧がかかっている)状態を 1. 電流が流れていない (電圧がかかっていない)状 態を $0$ と考え、論理回路を作成することができる. この時に注意することは、電流が流れていない(電 圧がかかっていない)状態というのが、接地状態で はなく、どこにも接続されていない状態であること である。この定義に従ったリレー回路では、電源装 置の一端はリレーの電磁石端子にのみ接続され、接 点側には接続されない. そのため、回路の異常動作 等により電源が短絡することはない.

## **1.2 Buffer, NOT, Selector**

リレーをひとつ使うことで、a 接点として絶縁し た別回路を作成することができる. またb接点に  $\pm$ り NOT( $\overline{A}$ ) を作成することができる. この時,c 接点は電源装置のうち、リレーの電磁石端子に接続 するのとは反対側を接続する.

 $\pm$  た.a,b 接点を入力,c 接点を出力とする と,Selector( $Ax + \overline{A}y$ ) になる.

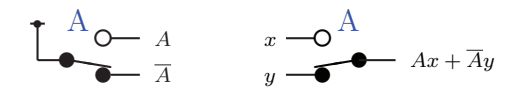

ਤ **3** Buffer, NOT, Selector

# **1.3 AND, OR**

接点を直列に接続することで,AND(Ax) を作 成することができる. b 接点を使うことで,NOT AND $(\overline{A}x)$  にすることもできる. OR は単純に並列 にすると入力側の値にまで影響が及ぶので.Selector を使い  $A \cdot 1 + \overline{A}x$  とする. a,b 接点を逆にする と,NOT  $OR(\overline{A} \cdot 1 + Ax)$  となる.

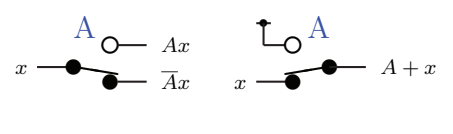

ਤ **4** AND,OR

#### **1.4 Wired OR**

 $xy + \overline{x}z$  という論理回路は,Selector を使わなく ても、線を直接接続することでOR となる.

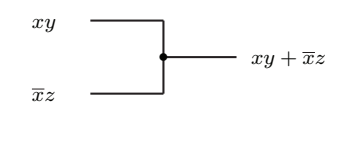

ਤ **5** Wired OR

# 1.5 XOR の実現

通常の XOR( $A \oplus B = A\overline{B} + \overline{A}B$ ) の論理回路を, 上述の NOT,AND,OR で作成すると複雑になるが, c 接点を選択回路として使う  $(c = xa + \overline{x}b)$  ことに より.XOR が簡単に実現できる.

 $E$ ちらかの回路の a,b 接点を入れ替える と,XNOR  $(\overline{A \oplus B} = \overline{AB} + AB)$ となる.

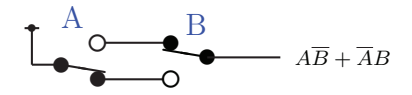

**図 6** Buffer, NOT と Selector による XOR

#### 1.6 加算器

半加算器は, 結果  $S = A \oplus B$ , キャリー  $Cout =$  $AB$ であり、簡単に実現できる.

全加算器は半加算器ふたつと OR で作成できる が、多段にした場合、前段のキャリー出力を次段の 入力とすると, リレーの伝播時間分の遅れが生じ  $\delta$ . これを回避するためには、キャリーを電磁石 に流さない回路にしなければいけない. 論理式で 書く場合, $x \oplus y$ の  $x \Leftrightarrow y$ にキャリーを使えない ということである。しかし、全加算器の場合、結果  $S = A \oplus B \oplus Cin$  となり, $\overline{Cin}$  が必要となる.

そこで、キャリー入力  $Cin$  だけでなく  $\overline{Cin}$  入力 を用意する ('dual rail') ことで, $S = A \oplus B \oplus Cin$  $= A \cdot (\overline{B \oplus Cin}) + \overline{A} \cdot (B \oplus Cin)$ 

 $= A \cdot (\overline{B} \cdot \overline{Cin} + B \cdot Cin) + \overline{A} \cdot (B \cdot \overline{Cin} + \overline{B} \cdot Cin) \ge$  $U, A$  による Selection と  $B.\overline{B}$  による AND/NOT AND, Wired OR だけの回路で構成することがで き、キャリーを電磁石に流す必要がなくなる. こ のとき必要となる  $B \cdot Cin \cdot \overline{B} \cdot Cin$  は AND/NOT AND の 1 回路で構成でき、同様に  $B \cdot \overline{Cin}$ ,  $\overline{B} \cdot \overline{Cin}$ も1回路で構成できる. よって. 加算の結果は3回 路で構成できる.

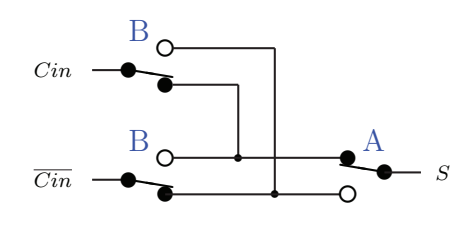

図 7 加算の結果

キャリー出力  $Cout = A \cdot B + (A \oplus B) \cdot Cin$  $= A \cdot B + A \cdot \overline{B} \cdot Cin + \overline{A} \cdot B \cdot Cin$  $= B \cdot (A \cdot 1 + \overline{A} \cdot Cin) + \overline{B} \cdot (A \cdot Cin)$  であり, B κιλ Selector ζ, Α κιλ Wired OR ζ AND

みっつで構成できる. しかし、このうち  $\overline{A} \cdot C$ in と  $A \cdot Cin$ は1回路で構成できる. また、必要となっ  $\tau \overline{Cout}$   $\forall \overline{x} \cdot \overline{Cout} = \overline{A \cdot B + (A \oplus B) \cdot Cin}$ 

 $= B \cdot (\overline{A} \cdot \overline{Cin}) + \overline{B} \cdot (\overline{A} \cdot 1 + A \cdot \overline{Cin})$  となる.  $Cin$ ,  $Cout$  と同様に  $\overline{A} \cdot \overline{Cin}$  と  $A \cdot \overline{Cin}$  は 1 回路で 構成できる. さらに  $A \cdot 1$  と  $\overline{A} \cdot 1$  も 1 回路で生成  $C$ きるので、全加算器に必要な回路数は A.B 各 4 回路の合計8回路となる.

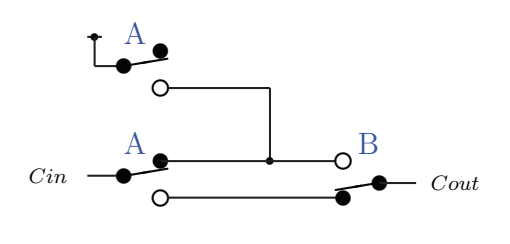

図 8 キャリー

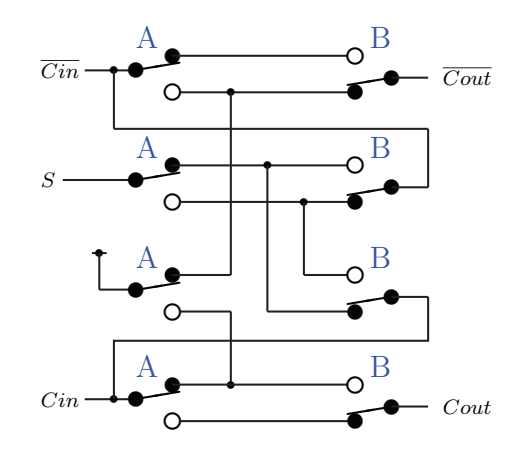

図 9 全加算器

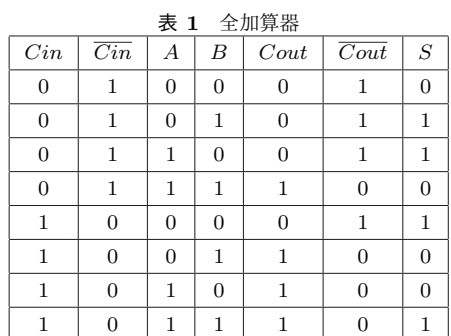

## 1.7 4 ビット加算器

全加算器が, A 用の 4 回路リレーと, B 用の 4 回路 リレーで構成できた. これを4段接続することに より.4 ビットの加算器となる。最下位のキャリー は  $Cin = 0$ (どこにも接続しない), $\overline{Cin} = 1$ (電源に 接続)に固定する.

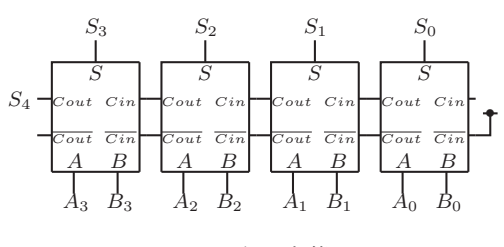

図 10 4ビット加算器

# 2. 入出力

入力には、ロータリ DIP スイッチ (16 進リアル コード)を使用し,0~15までの値を入力できる.

表示には7セグメント LED を使用することとし た. そのため,5bit( $S_0 \sim S_4$ )  $\Rightarrow$ 10 進7 セグメント2 桁 $(a_0 \sim q_1)$ への変換が必要である.

これを論理式で記述すると.

$$
a_0 = \overline{S_4}S_2S_0 + \overline{S_3}S_1 + S_4S_1\overline{S_0} + S_4\overline{S_2}S_0 + S_3S_2\overline{S_1} + S_4\overline{S_3}S_0 + \overline{S_4}S_3\overline{S_1} + \overline{S_4}S_2S_0
$$

$$
b_0 = S_3 \overline{S_1 S_0} + \overline{S_3} S_1 S_0 + \overline{S_4 S_2} + S_4 S_1 S_0 + S_4 \overline{S_3} S_1 + S_4 \overline{S_3} S_0 + S_3 S_2 \overline{S_0} + S_3 S_2 \overline{S_1} + S_2 \overline{S_1 S_0}
$$

 $c_0 = S_4 \overline{S_2} + S_0 + S_3 S_1 + S_4 \overline{S_1} + \overline{S_2 S_1} + \overline{S_4 S_3} S_2$  $d_0 = \overline{S_4}S_2\overline{S_1}S_0 + \overline{S_4}S_3S_2S_0 + \overline{S_3S_2}S_1 + \overline{S_3}S_1\overline{S_0} +$  $S_3\overline{S_1}S_0 + S_4\overline{S_3}S_1 + S_4S_1\overline{S_0} + S_3S_2\overline{S_1} + S_4\overline{S_3S_0} +$  $\overline{S_4S_2S_0}$ 

 $e_0 = \overline{S_3}S_1\overline{S_0} + S_4S_1\overline{S_0} + S_4\overline{S_3S_0} + \overline{S_4S_2S_0} +$  $S_3S_2\overline{S_1S_0}$ 

$$
J_0 = 54535251 + 54535251 + 54535251 + 535251 +\nS_4S_3\overline{S_1} + S_3S_1\overline{S_0} + \overline{S_3S_1S_0} + \overline{S_4S_3S_2S_0} \ng_0 = \overline{S_3S_2S_1} + \overline{S_4S_2S_1} + S_4\overline{S_2S_0} + \overline{S_4S_3S_2} +\ng_0 = \overline{S_3S_2S_1} + \overline{S_4S_2S_1} + S_4\overline{S_2S_0} + \overline{S_4S_3S_2} +
$$

$$
545351 + 5351 + 535150
$$
  

$$
a_1 = S_4 S_2 + S_4 S_3
$$

$$
b_1 = S_3 S_1 + S_3 S_2 + S_4
$$

$$
c_1 = S_4 \overline{S_3 S_2} + \overline{S_4} S_3 S_1 + \overline{S_4} S_3 S_2 + S_3 S_2 S_1
$$
  

$$
d_1 = S_4 S_2 + S_4 S_3
$$

$$
e_1 = S_4 \overline{S_3} S_2 + S_4 S_3 \overline{S_2} + S_4 S_2 \overline{S_1}
$$
  
\n
$$
f_1 = 0
$$
  
\n
$$
g_1 = S_4 S_2 + S_4 S_3
$$
  
\n
$$
\nabla \delta b, \quad \zeta \, h \, \xi \, y \, \nu - \sigma \lambda \sigma \, \text{Q} \, \text{Q} \,
$$

# $2.1$  RISC-V

5bit( $S_0 \sim S_4$ ) $\Rightarrow$ 10進7セグメント2桁( $a_0 \sim g_1$ ) の変換のために最新の RISC である RISC-V の評 価用ボードを使用した.

RISC-V は.2010年より開始されたオープンアー キテクチャの ISA である. 2017 年には Arduinocompatible な評価用ボード HiFive1 が発売され. 安価に使用することができるようになった. 開発 環境も整備されており,HiFive1の開発には USB で 接続するだけで、特別なハードウェアは必要ない.

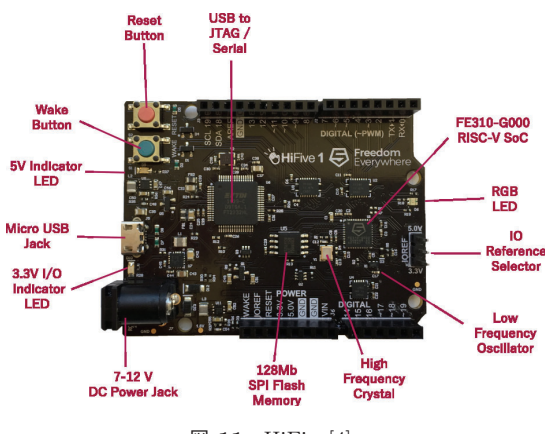

 $\boxtimes$  11 HiFive[4]

RISC-V の入出力用の GPIO は 0~23 まで定義 されているが,HiFive1 ではそのうち19本が使用可 能である.

ただし.UART の2本はデバッグ用に使われて おり.LEDの3本も使用が難しい. つまり使えるの は14本であり.5入力14出力の変換にぱピン数が 足りない.

そこで, 出力は BCD 2 桁とし, BCD⇒7 セグメン トの変換には専用 IC(74HC4511) を使うこととし た. これにより、出力は 6bit となり、GPIOの0~5 までを使用することとした.

また、入力には電圧変換のためにフォトカプラ

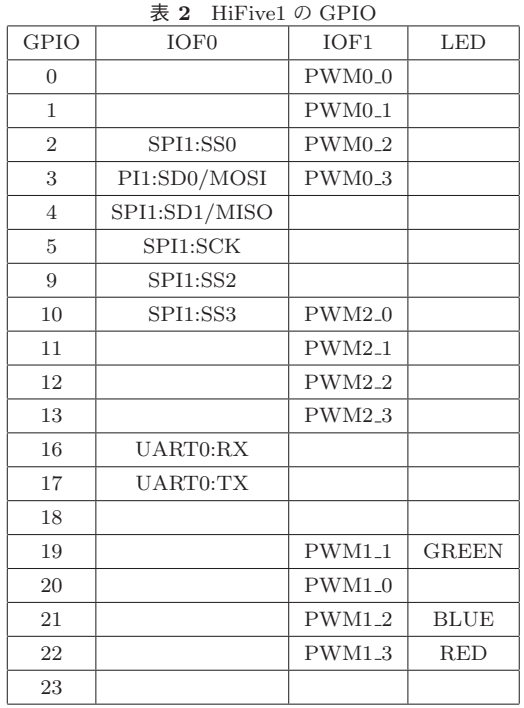

(TLC621) を使用し,GPIO の 9~13 に接続した.

# 2.2 UI <sup>J</sup><sub>ログラム</sub>

ϓϩάϥϜ 10μS ͝ͱʹΧϯτ͞ΕΔλΠ マの値をみて,10mS 毎に入力値を読み込んで2進 10 進変換をおこない、出力する. 入力に変化があ れば、デバッグ用コンソールに GPIO の値を出力 する.

ついでに,16 回 (160mS) 毎に, ボード上の LED の色を変化させている.

## 質疑·応答

- Q 7セグ LED をダイナミック点灯にしないのは?
- A 2 桁なので, 配線の手間があまり変わらない.
- Q HiFive1 の価格は?
- A HiFive1 は1万円弱です.
- Q 最新のボードの値段は?
- A HiFive Unleashed は 999 ドルとのこと.
- Q HiFive1 は,Arduino 互換といえる?
- A ほほ,Arduino 互換です.
- Q I/O の電圧は?
- A 3.3V と 5V をジャンパで切り替えられます.
- Q 電源は?
- A リレーは 12V で駆動しています. HiFive1 は 7~12V OK なので.12V を供給し ͍ͯ·͢. HiFive1 搭載のレギュレーターの 5V 出力を, ロジック IC 用に使っています.

## 参考文献

- [1] http://ed-thelen.org/comp-hist/Reckoners-ch-2.html
- [2] https://ieeexplore.ieee.org/document/707574 [3] https://www.deutschesmuseum.de/sammlungen/meisterwerke/meisterwerke-
- iii/z3-und-z4/ [4] https://sifive.cdn.prismic.io/sifive%2F9c57065b-
- 6d28-465b-b67d-f416894123a9 hifive1-gettingstarted-v1.0.2.pdf

夏のプログラミング・シンポジウム2018 「プログラミングとオートマトン」 2018.8.27-29

| (0x1 << GREEN\_LED\_OFFSET) | (0x1 << BLUE\_LED\_OFFSET));

| (0x1 << GREEN\_LED\_OFFSET) | (0x1 << BLUE\_LED\_OFFSET));

```
#include <stdint.h>
#include "platform.h"
void _putc(char c) {
  while ((int32 t) UARTO REG(UART REG_TXFIFO) < 0):
 UART0_REG(UART_REG_TXFIFO) = c;
}
int _getc(char * c){
  int32_t val = (int32_t) UART0_REG(UART_REG_RXFIFO);
  if (val > 0) {
   *c = val & 0xFF;return 1;
 }
 return 0;
}
void _puts(const char * s) {
  while (**s != '\\0'){
    _-\text{pute}(*s++);
 \rightarrow}
void hex1(int32 t v) {
 char * hex = "0123456789ABCDEF";
  _putc*(hex + (v & 0xf)));
}
void _hex2(int32_t v) {
  hex1(y \gg 4):
  _{\text{hex1}}(v);
\mathbf{r}void hex4(int32 + y) {
  hex2(y \gg 8):
  hex2(y):
}
void _hex8(int32_t v) {
  _{\text{hex4}}(v \gg 16);_{\text{hex4}}(v);
\mathfrak{r}int main (void)
{
 PRCI_REG(PRCI_HFROSCCFG) |= ROSC_EN(1);
  PRCI_REG(PRCI_PLLCFG) = (PLL_REFSEL(1) | PLL_BYPASS(1)); _puts("");
  PRCI\_REG(PRCI\_PLLCFG) |= (PLL\_SEL(1));PRCI_REG(PRCI_HFROSCCFG) &= ~(ROSC_EN(1));
  GPIO_REG(GPIO_OUTPUT_VAL) |= IOF0_UART0_MASK;
  GPIO_REG(GPIO_OUTPUT_EN) |= IOF0_UART0_MASK;
  GPIO_REG(GPIO_IOF_SEL) &= ~IOF0_UART0_MASK;
  GPIO_REG(GPIO_IOF_EN) |= IOF0_UART0_MASK;
                                                             UART0_REG(UART_REG_DIV) = 138;
                                                             UART0_REG(UART_REG_TXCTRL) = UART_TXEN;
                                                             UART0_REG(UART_REG_RXCTRL) = UART_RXEN;
                                                             volatile int i=0;
                                                             while(i < 10000)\{i++: \}_puts("SiFive START\r\n");
                                                             GPIO_REG(GPIO_INPUT_EN) |= 0x3e00;
                                                             GPIO_REG(GPIO_PULLUP_EN) &= ~0x3e00;
                                                             GPIO\_REG(GPIO\_OUTPUT\_EN) = 0x3f;GPIO_REG(GPIO_INPUT_EN) &= ~((0x1 << RED_LED_OFFSET)
                                                             GPIO_REG(GPIO_OUTPUT_EN) |= ((0x1 << RED_LED_OFFSET)
                                                             int relay = 0;
                                                             int last = 0;
                                                             int led = 0:
                                                             volatile uint64_t * now
                                                               = (volatile uint64_t*)(CLINT_CTRL_ADDR + CLINT_MTIME);
                                                             volatile uint64_t then = *now + 1000;
                                                             while(1){
                                                               // wait 10mS
                                                               while (*now < then) { }
                                                               then += 1000;
                                                               // input from Relay
                                                               relay = ("GPIO\_REG(GPIO\_INPUT\_VAL}) >> 9) & 0x1f;// binary to BCD
                                                               relay = int(relay / 10) * 0x10 + (relay % 10);// output to LED
                                                               GPIO_REG(GPIO_OUTPUT_VAL) = relay | 0x6b0000;
                                                                // RGB-LED blink
                                                               if(1ad \& 0x10) {
                                                                 GPIO_REG(GPIO_OUTPUT_VAL) &= ~(0x1 << BLUE_LED_OFFSET);
                                                               }
                                                               if(led & 0x20) {
                                                                 GPIO\_REG(GPIO\_OUTPUT\_VAL) &= ~(0x1 << RED_LED_OFFSET);
                                                                }
                                                                if(led & 0x40) {
                                                                 GPIO_REG(GPIO_OUTPUT_VAL) &= ~(0x1 << GREEN_LED_OFFSET);
                                                                }
                                                               led = (led + 1) & 0x7f;// console log
                                                               if(last != relay) {
                                                                 _hex8(GPIO_REG(GPIO_INPUT_VAL));
                                                                 _hex8(GPIO_REG(GPIO_OUTPUT_VAL));
                                                                 _puts("\r\n");
                                                                 last = relay;
                                                               }
                                                             } // while(1)
                                                           \mathbf{r}
```